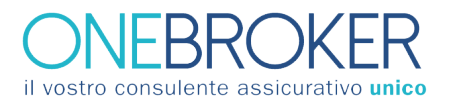

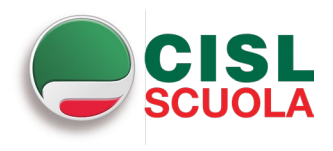

# POLIZZA TUTELA LEGALE DIRIGENTI SCOLASTICI E DSGA AM TRUST LM1913

In caso di sinistro, l'Assicurato deve darne avviso scritto a OneBroker a mezzo mail all'indirizzo [sinistri@cislscuola.onebroker.it](mailto:sinistri@cislscuola.onebroker.it) nel momento in cui ne ha conoscenza.

L'assicurato dovrà trasmettere la denuncia di sinistro anche alle altre compagnie di assicurazione ai sensi dell'art. 1910 c.c.

Dovranno essere allegati:

- modulo di denuncia compilato e sottoscritto;
- descrizione dettagliata dell'accaduto;
- copia documento di riconoscimento e codice fiscale e/o tessera sanitaria;
- copia fronte-retro tessera CISL Scuola o in assenza copia autorizzata trattenuta della quota associativa;
- copia documentazione completa relativa al procedimento penale/amministrativo/civile (diffida del legale, invito alla mediazione, avviso da garanzia, ricorso amministrativo);

copia atto di nomina del difensore di fiducia e dati relativi;

- copia comunicazione di eventuali altre assicurazioni sottoscritte, coesistenti e operanti nella fattispecie;
- copia dell'istanza di patrocinio legale avanzata al proprio Ente di appartenenza ed eventuale riscontro.

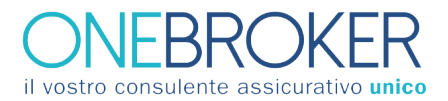

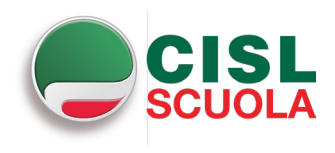

## POLIZZA TUTELA LEGALE DIRIGENTI SCOLASTICI E DSGA AM TRUST LM1913 MODULO DI DENUNCIA SINISTRO

DA INVIARE COMPLETO IN TUTTE LE SUE PARTI A: sinistri@cislscuola.onebroker.it

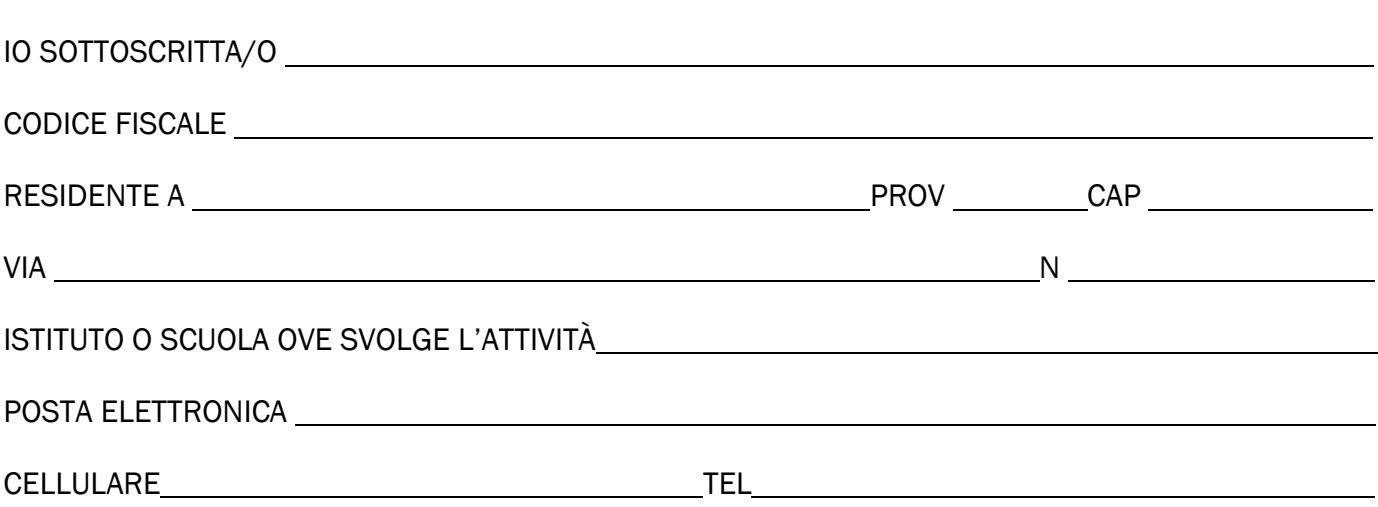

#### DOCUMENTI NECESSARI:

- Descrizione dettagliata dell'accaduto
- Copia documento di riconoscimento e codice fiscale e/o tessera sanitaria
- Copia fronte retro tessera CISL Scuola o in assenza copia autorizzata trattenuta della quota associativa
- Copia documentazione completa relativa al procedimento penale/amministrativo/civile (diffida del legale, invito alla mediazione, avviso da garanzia, ricorso amministrativo)
- Copia atto di nomina del difensore di fiducia e dati relativi
- Copia comunicazione di eventuali altre assicurazioni sottoscritte, coesistenti e operanti nella fattispecie
- Copia dell'istanza di patrocinio legale avanzata al proprio Ente di appartenenza ed eventuale riscontro

#### SI PRECISA:

- che la Parcella emessa dal Legale, dovrà essere redatta per fasi effettivamente espletate ex DM. 55/2014 (ss.mm.ii) - valori medi senza gli eventuali aumenti ivi previsti
- in caso di nomina del CTP, di poter ricevere copia elaborato peritale e relativa Parcella, con indicazione del tariffario applicato, al fine di poter valutare la congruità ai fini del rimborso
- si ricorda la normativa ex art. 12 comma 2 DM. 55/2014 (ss.mm.ii.) in caso di nomina di un Legale di fiducia che difenda più Assicurati nello stesso procedimento, la Parcella dovrà essere unica ed intestata agli Assicurati coinvolti – la quale sarà divisa pro quota

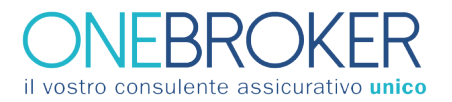

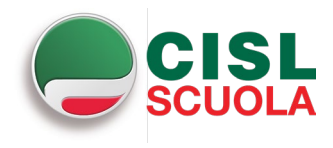

### **DATI SINISTRO**

DATA EVENTO/SINISTRO i

N. PROCEDIMENTO CIVILE/PENALE/AMMINISTRATIVO

### **DESCRIZIONE DEL SINISTRO**

L'APERTURA DEL SINISTRO TUTELA LEGALE È COLLEGATA AD UN ALTRO SINISTRO GIÀ APERTO?

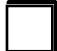

**NO**  $SI$ 

### SE COLLEGATA AD ALTRO SINISTRO SPECIFICARE

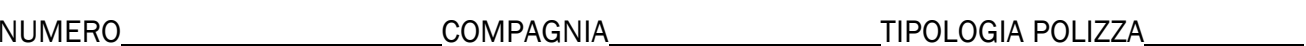

LUOGO E DATA

**FIRMA ASSICURATO** 

<span id="page-2-0"></span><sup>i</sup> Nel caso non sia identificabile una data evento inserire la data denuncia o costituzione in giudizio